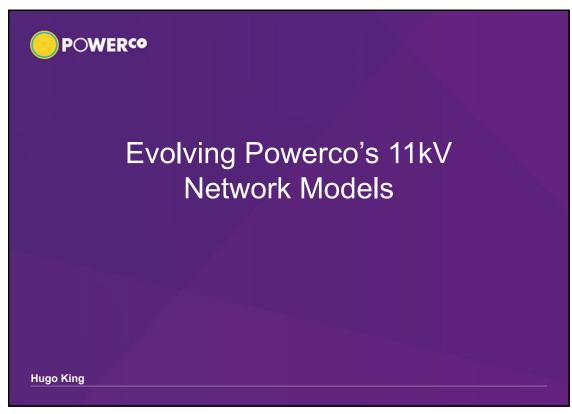

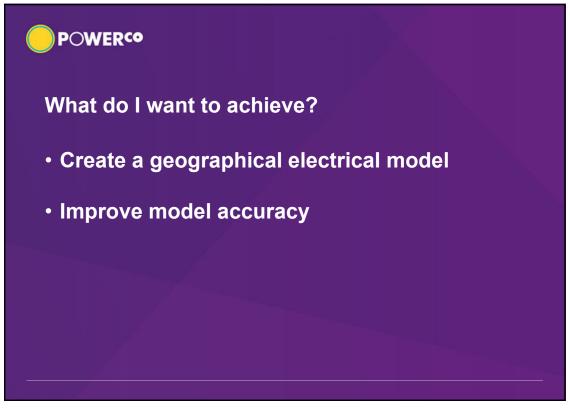

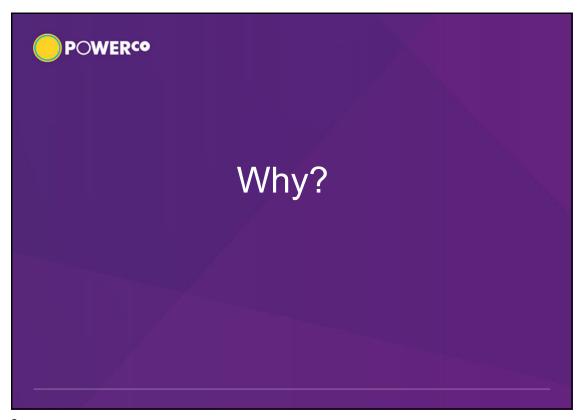

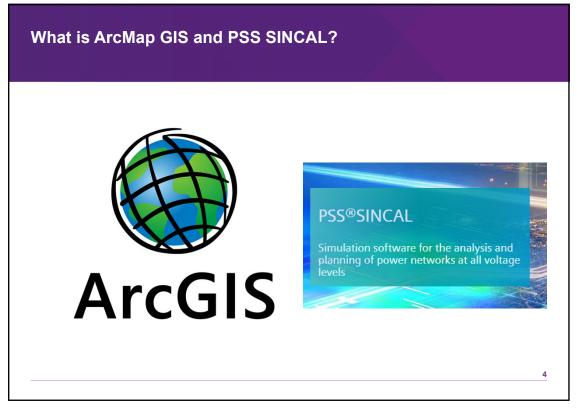

## Current Sincal Models Pros Schematic drawing style. Script shows missing components from ArcMap GIS. Powerco's standard library. Minimal nodes and elements. Cons Models are currently drawn manually. Slow to update. Not geographically accurate. Size codes are only checked by newest date in the update script.

5

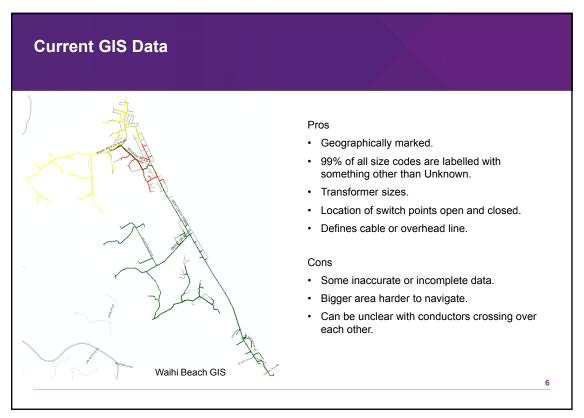

## Key Features Geographically marked with correct lengths of conductors. Updated semi automatically. All size codes are matched with GIS. Coogle maps background. Possibility to pull out other data. Waihi Beach Sincal

7

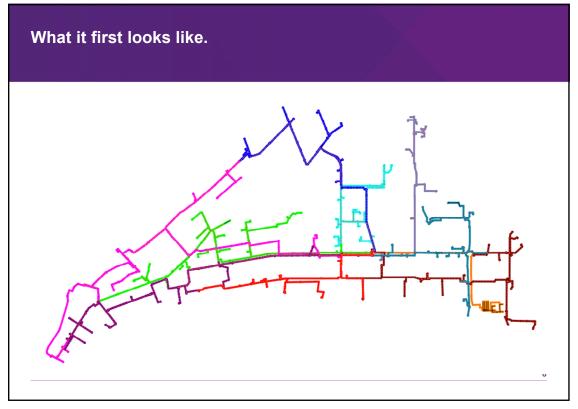

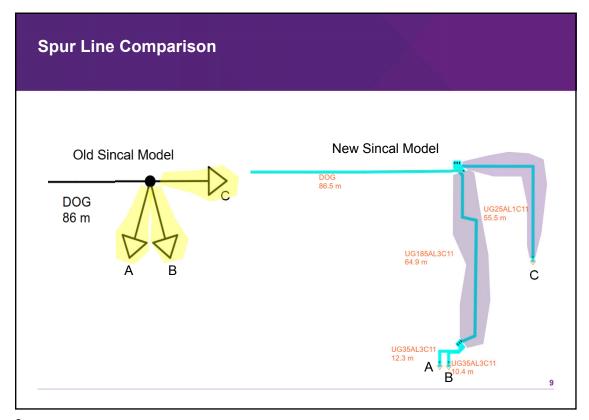

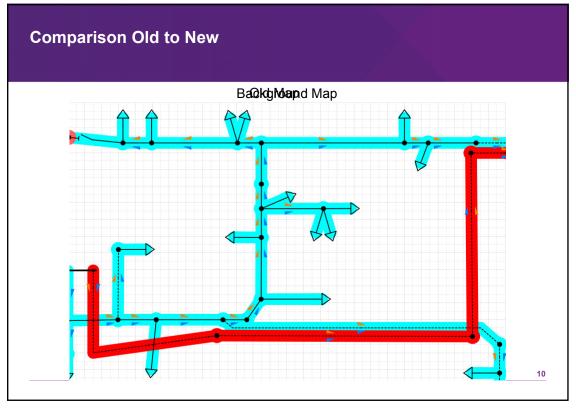

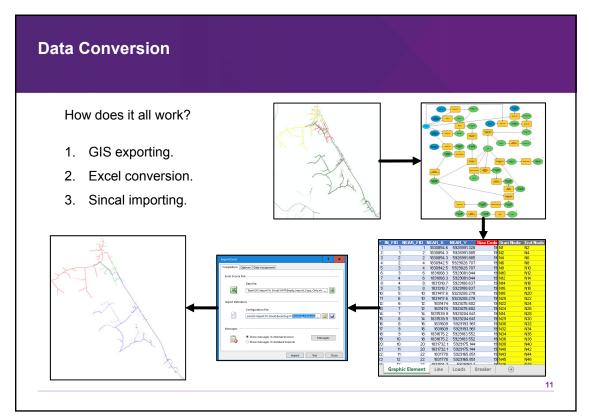

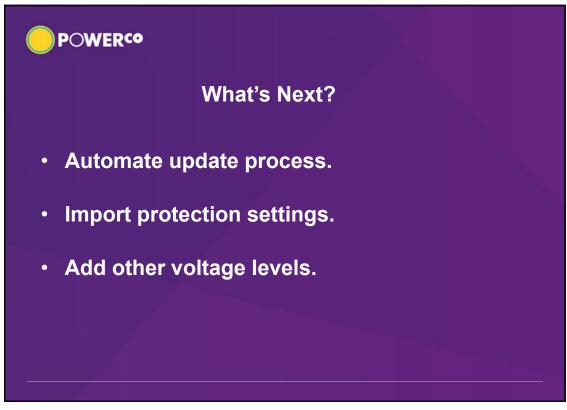

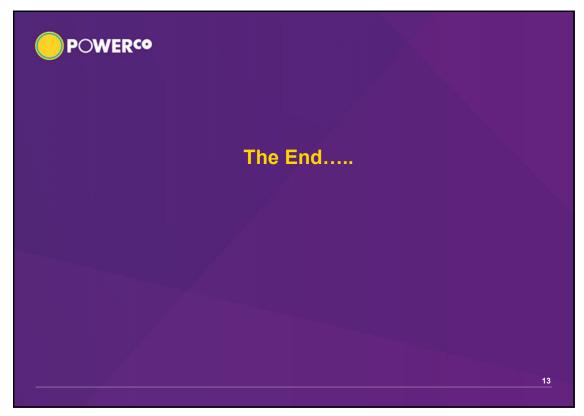

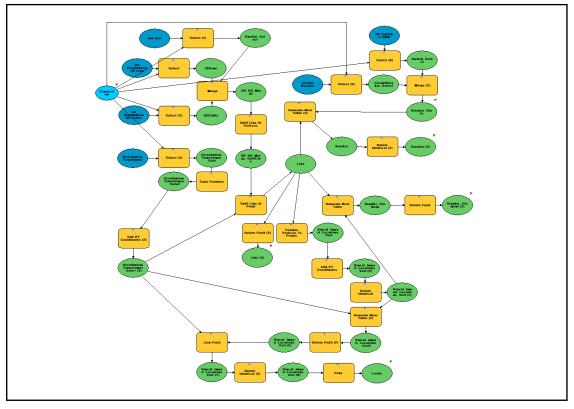